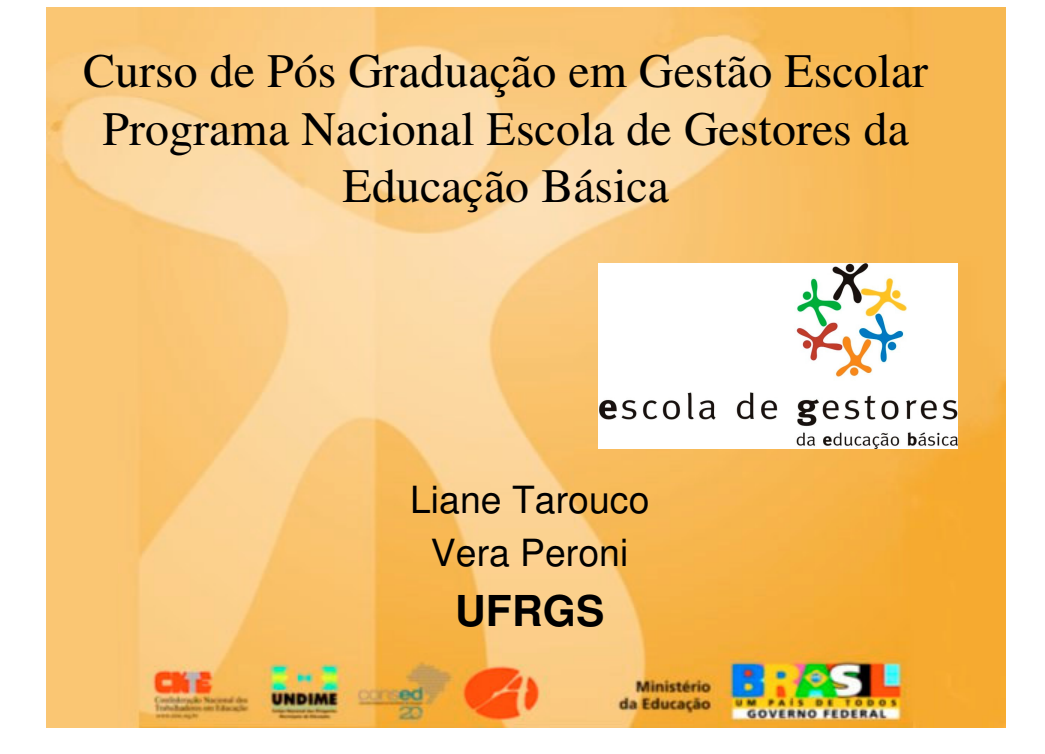

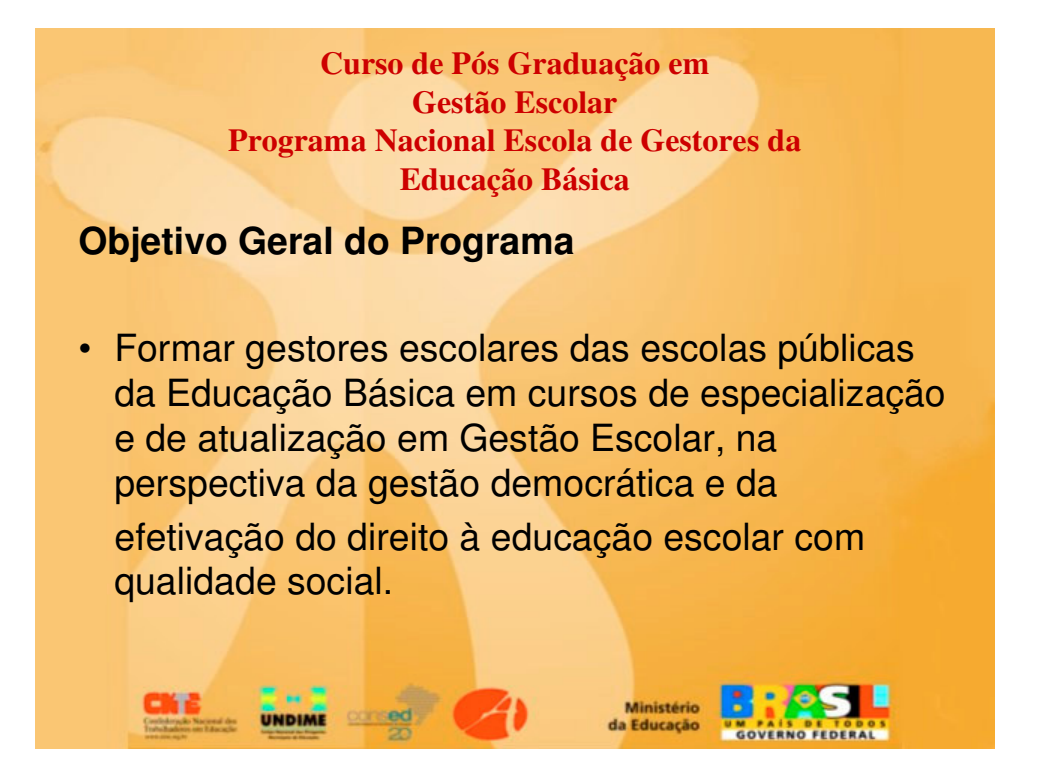

**Curso de Pós Graduação em Gestão Escolar Programa Nacional Escola de Gestores da Educação Básica**

## **Metas e Alcance do Curso**

• A meta estabelecida para as etapas deste curso é a formação de 4.000 cursistas nos 10 estados: Santa Catarina, Ceará, Pernambuco, Bahia, Piauí, Rio Grande do Norte, Mato Grasso, Espírito Santo, Rio Grande do Sul e Tocantins.

• A partir de 2007, será ampliado para os demais estados da federação.

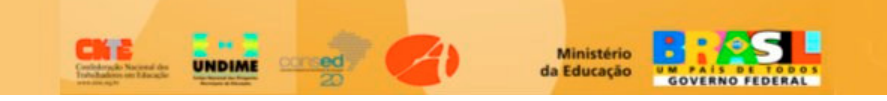

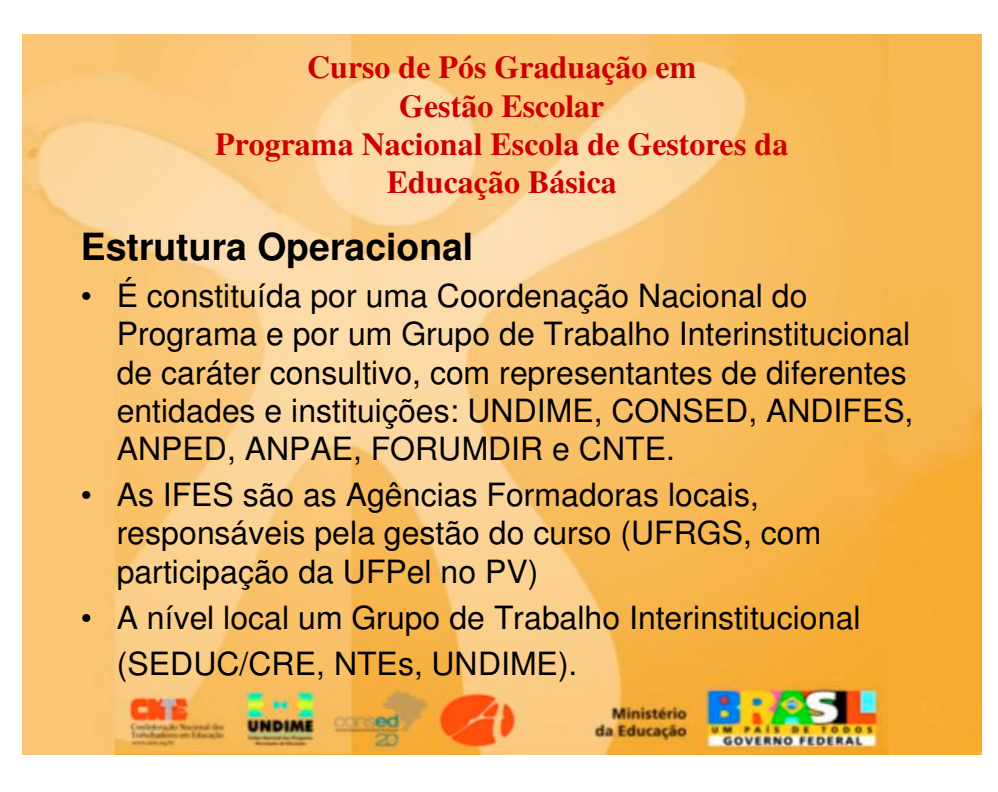

## Princípios norteadores

• Elementos teórico-práticos que viabilizem uma educação escolar básica com qualidade social

UNDIME

• Foco na gestão democrática da escola e dos sistemas

Ministério

da Educação

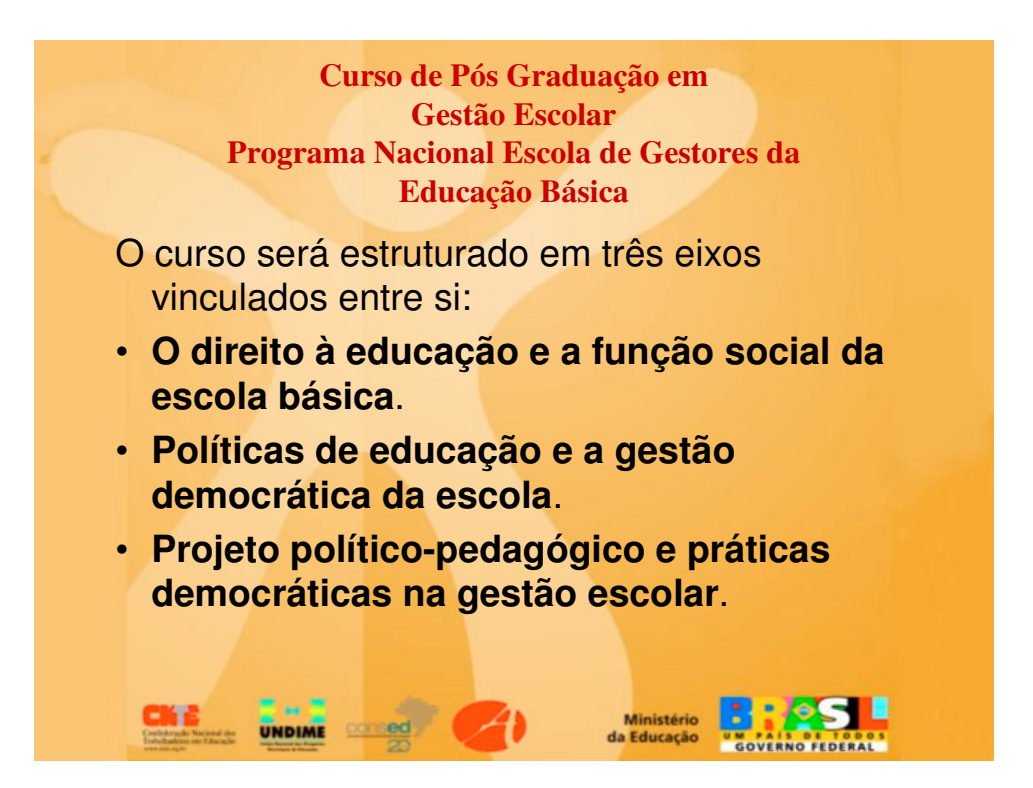

Esses eixos estão consubstanciados em seis Salas Ambientes, além de um ambiente introdutório à Plataforma Moodle e ao curso de Especialização:

- **Sala : Introdução ao Ambiente Moodle e ao Curso (40h)**
- **Sala FDE: Fundamentos do Direito à Educação (60h)**
- **Sala PGE: Políticas e Gestão na Educação (60h)**
- **Sala PPGE: Planejamento e Prática de Gestão Escolar (60h)**
- **Sala TE: Tópicos Especiais (30h)**
- **Sala OT: Oficinas Tecnológicas (30h)**
- **Sala PV: Projeto Vivencial (120h)**

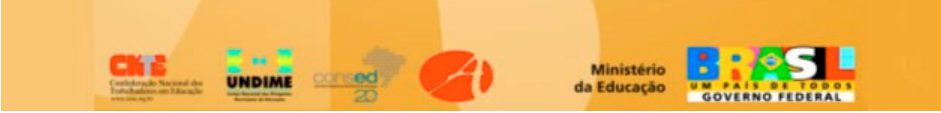

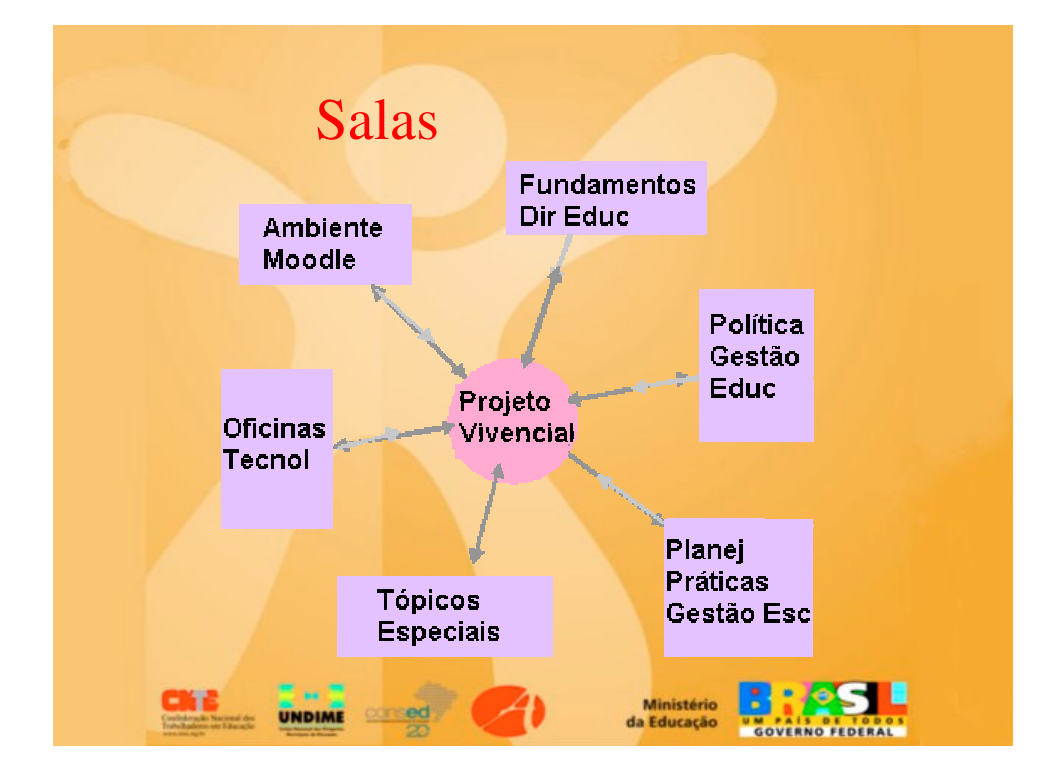

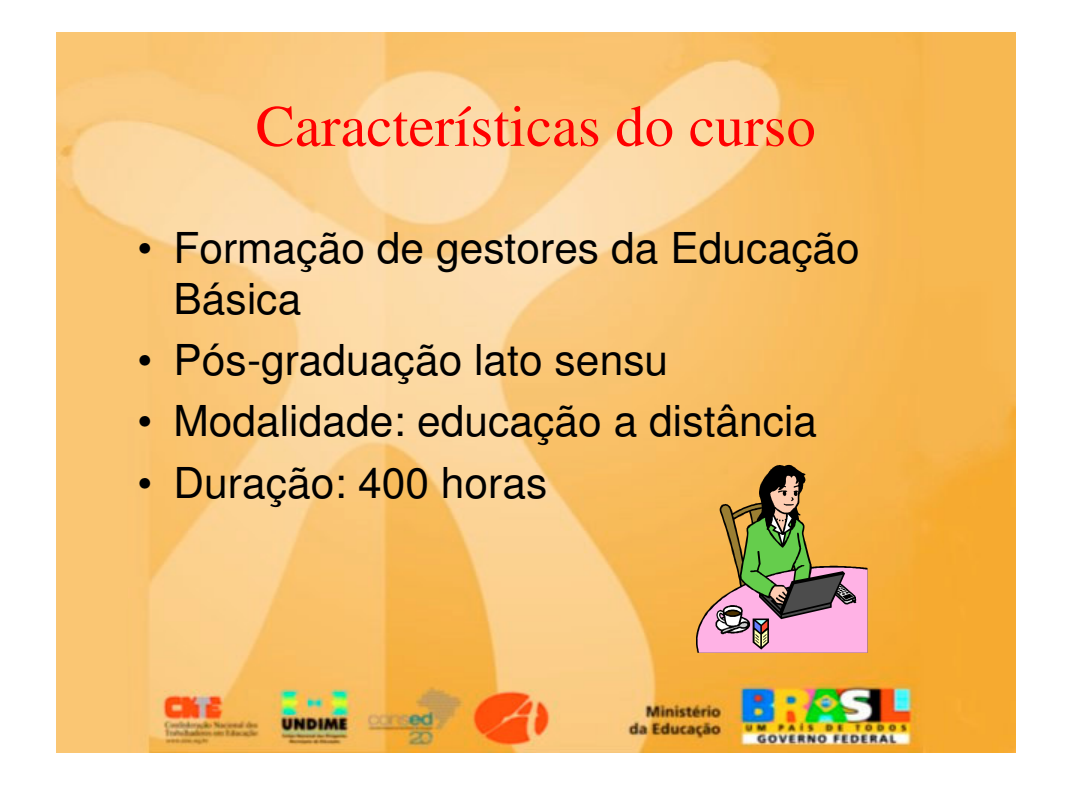

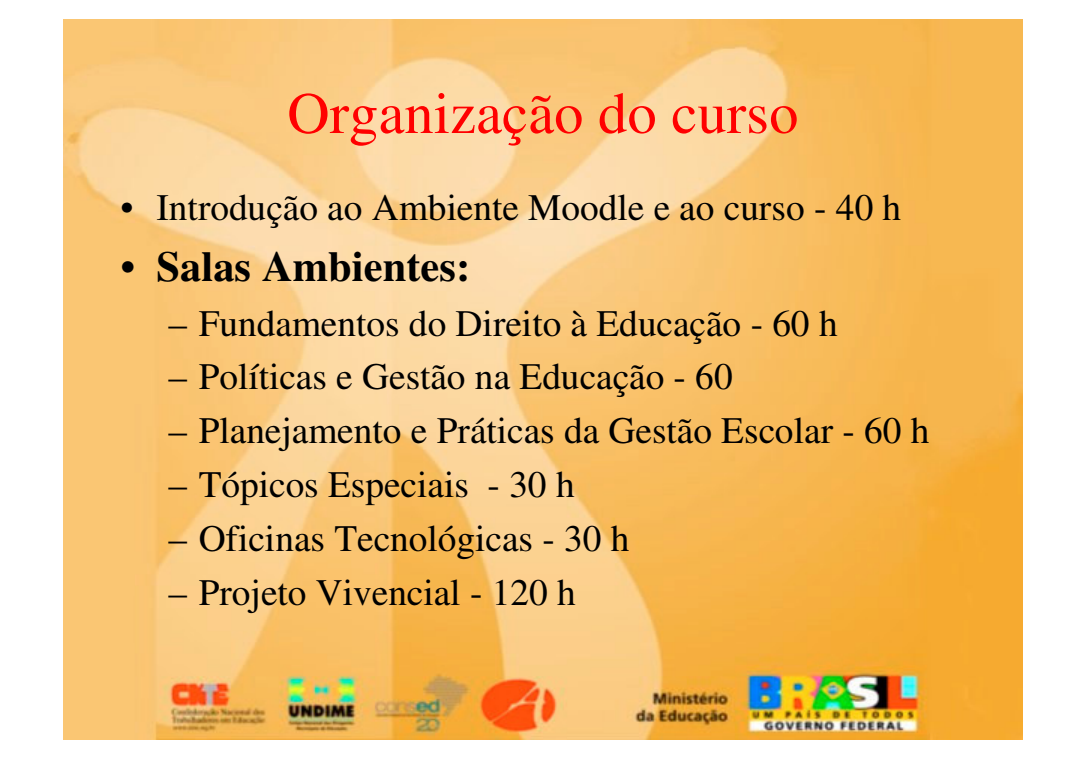

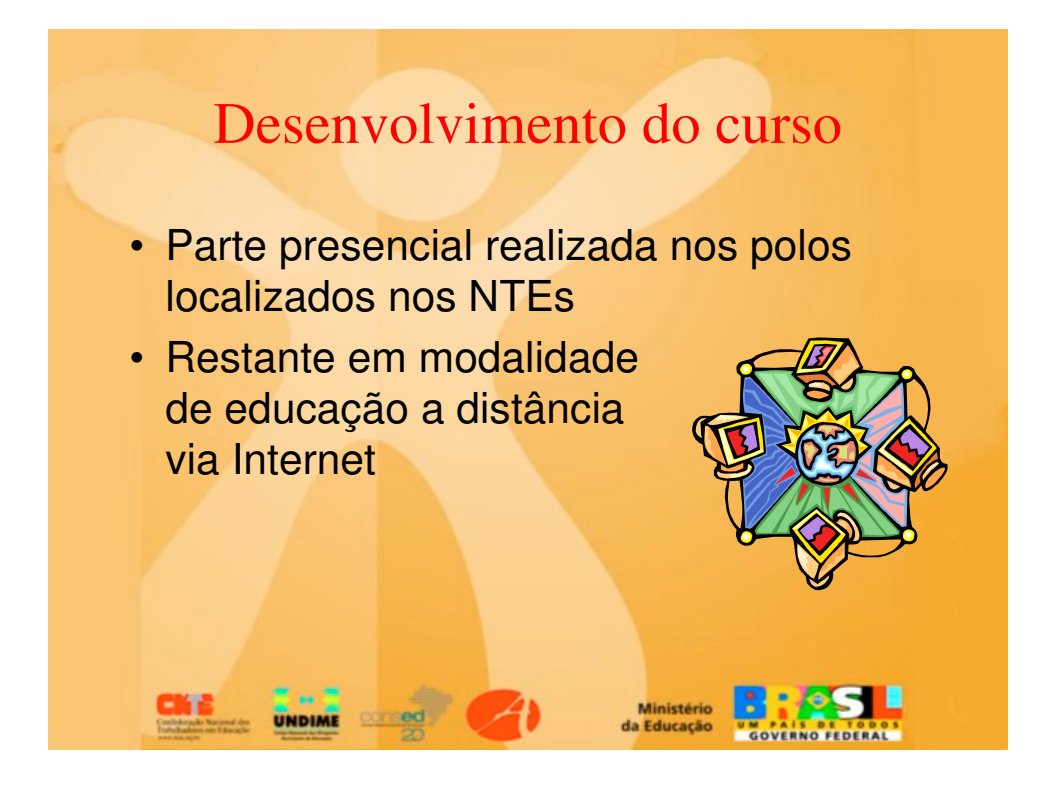

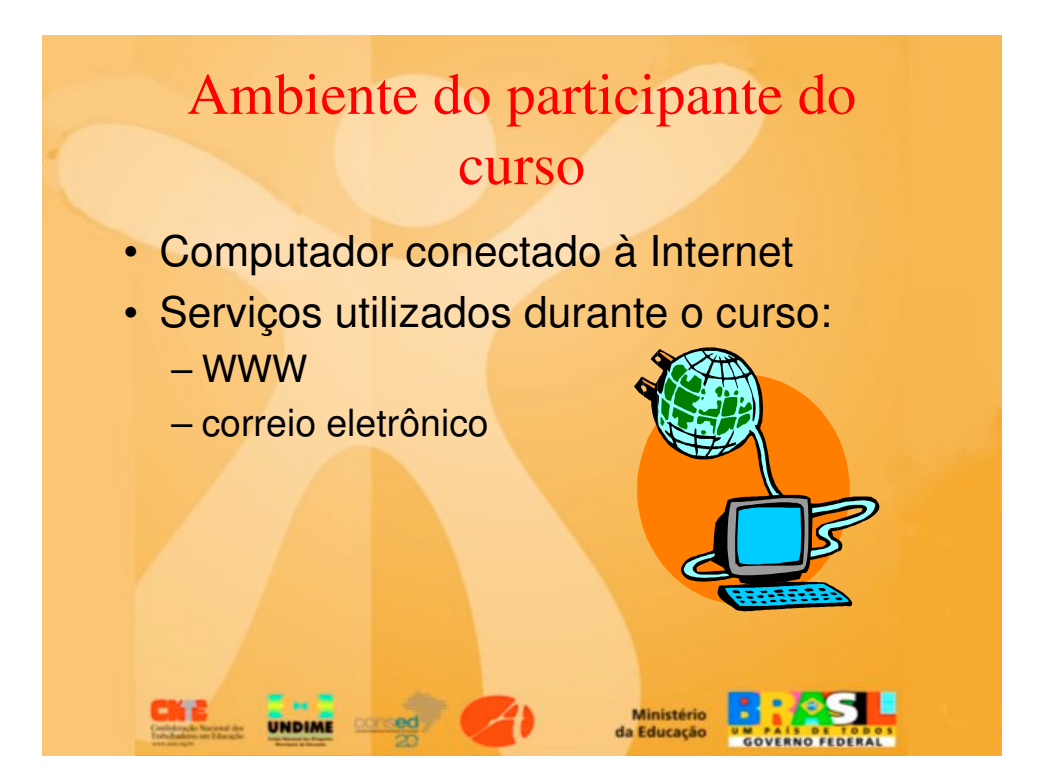

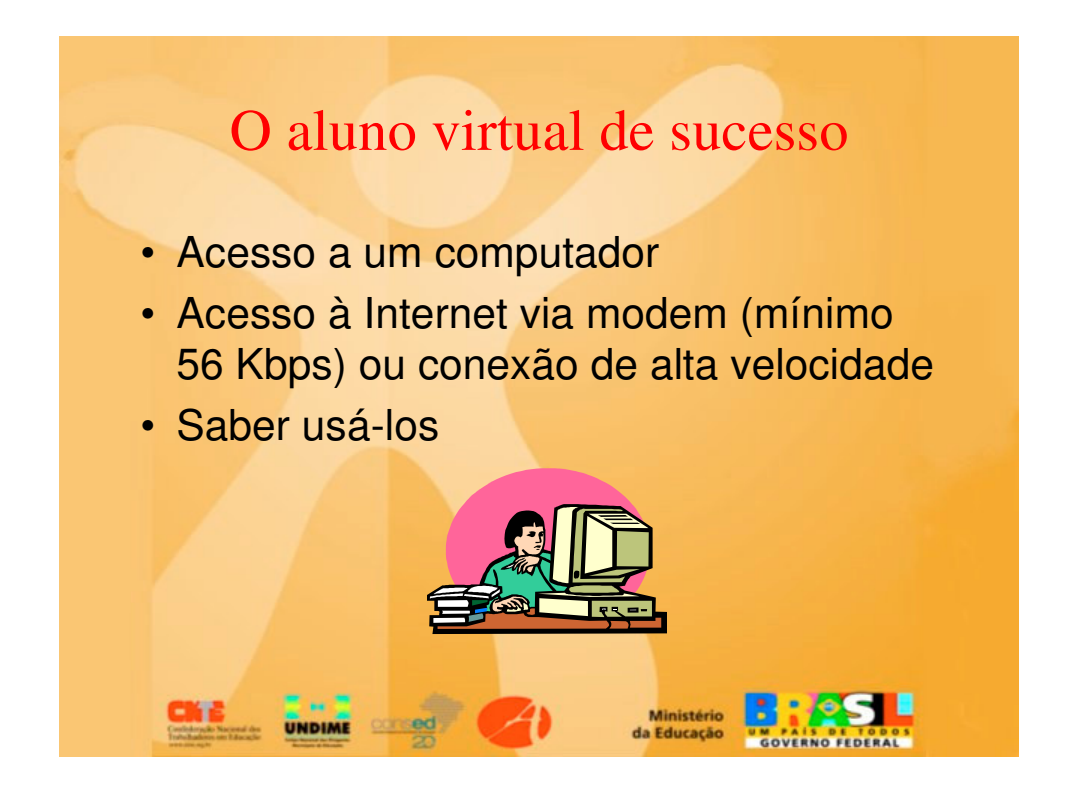

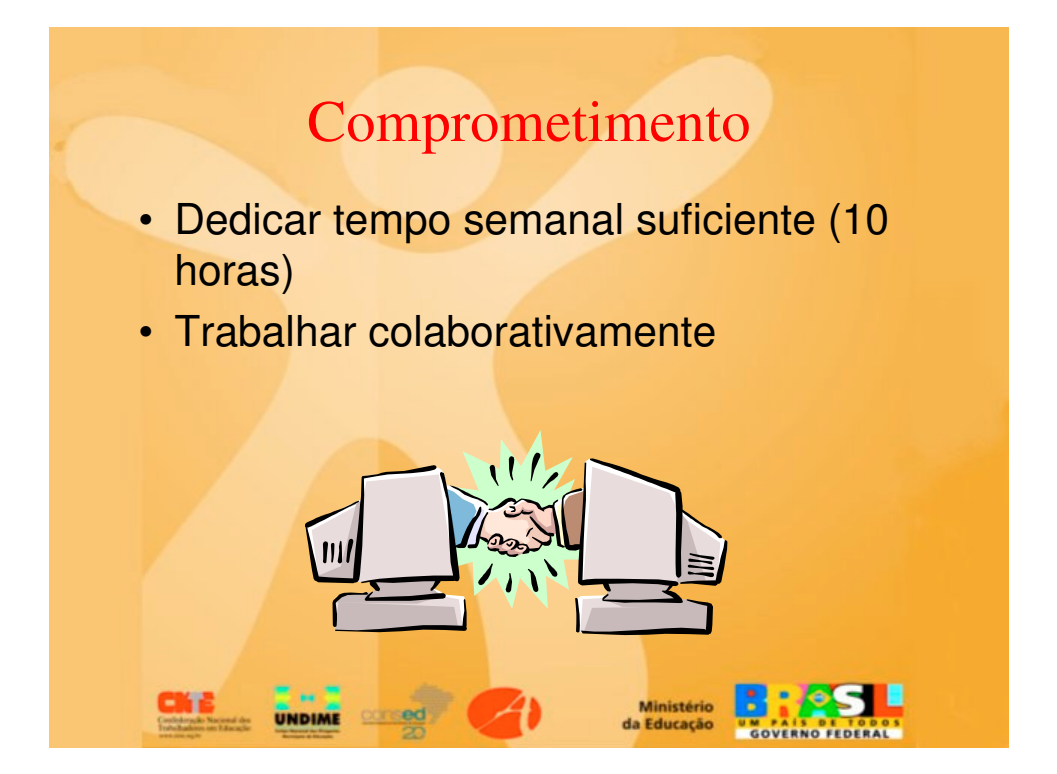

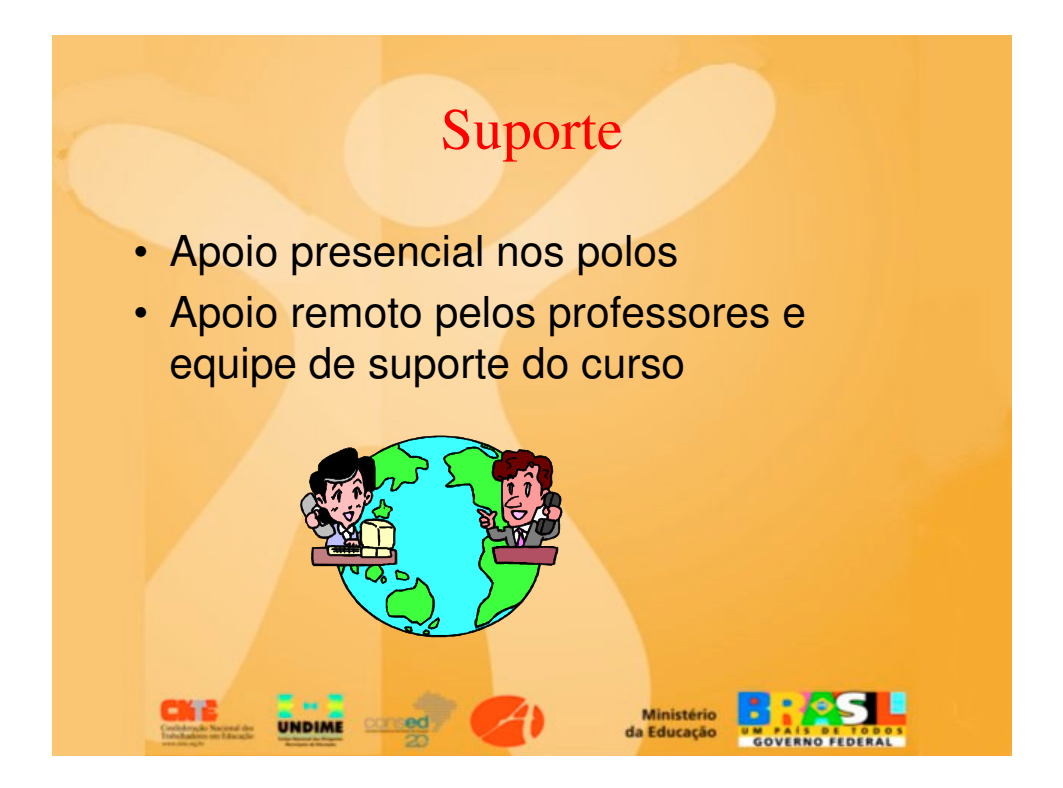

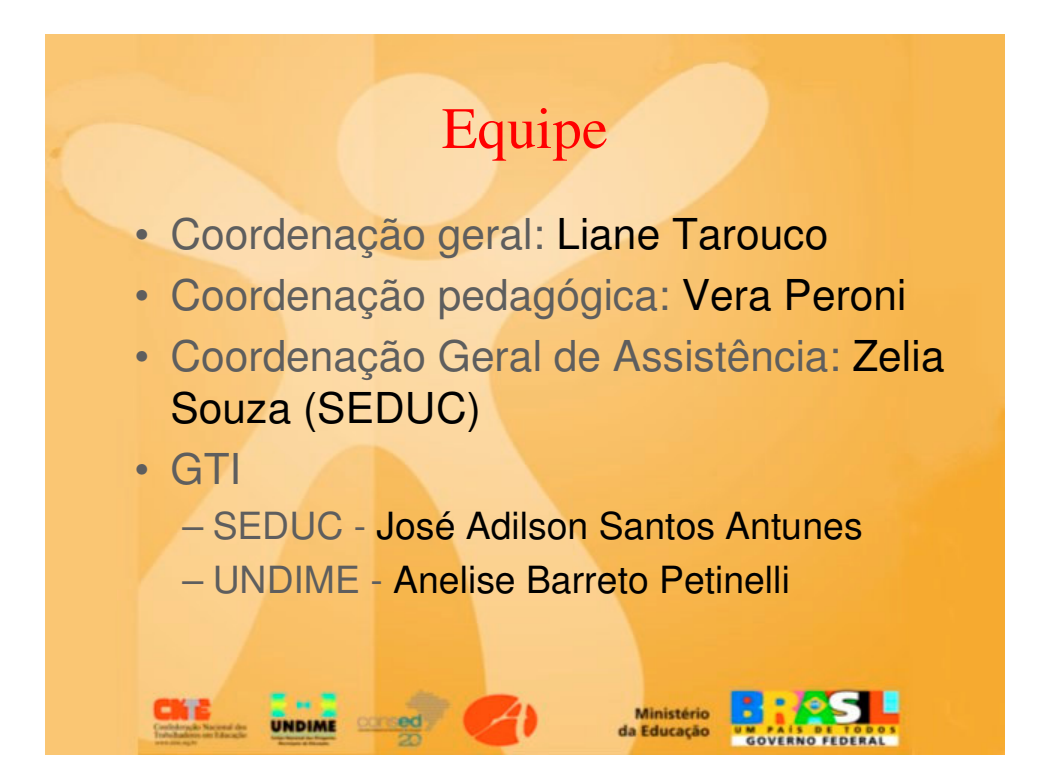

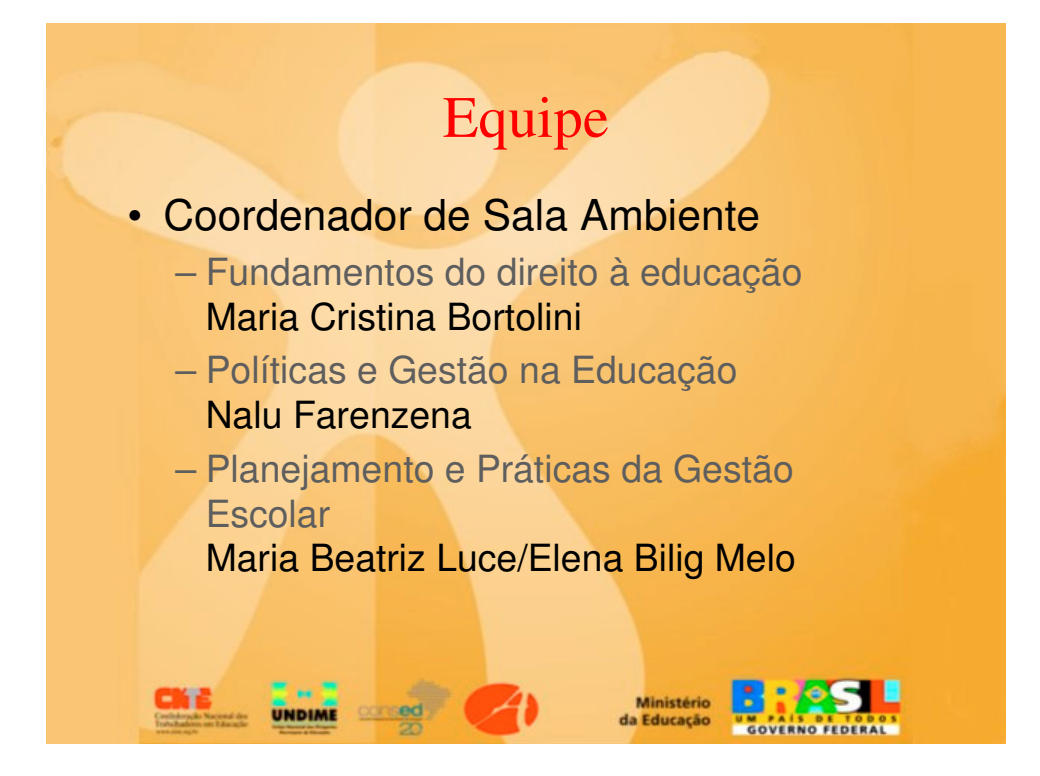

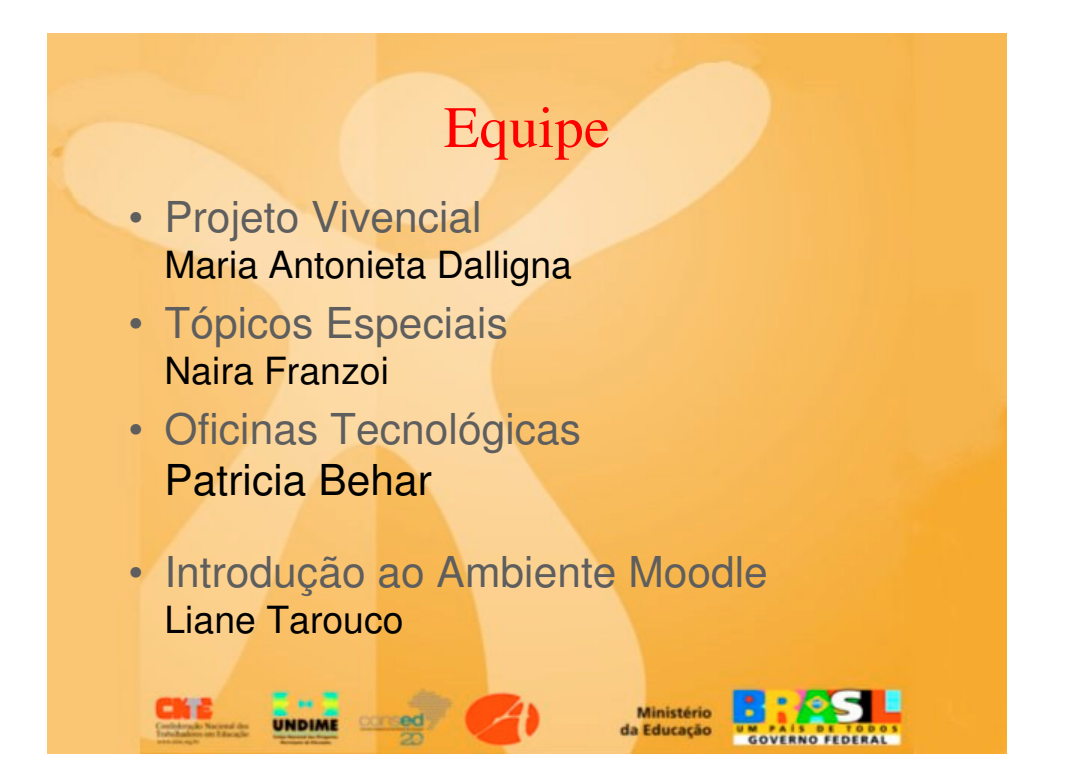

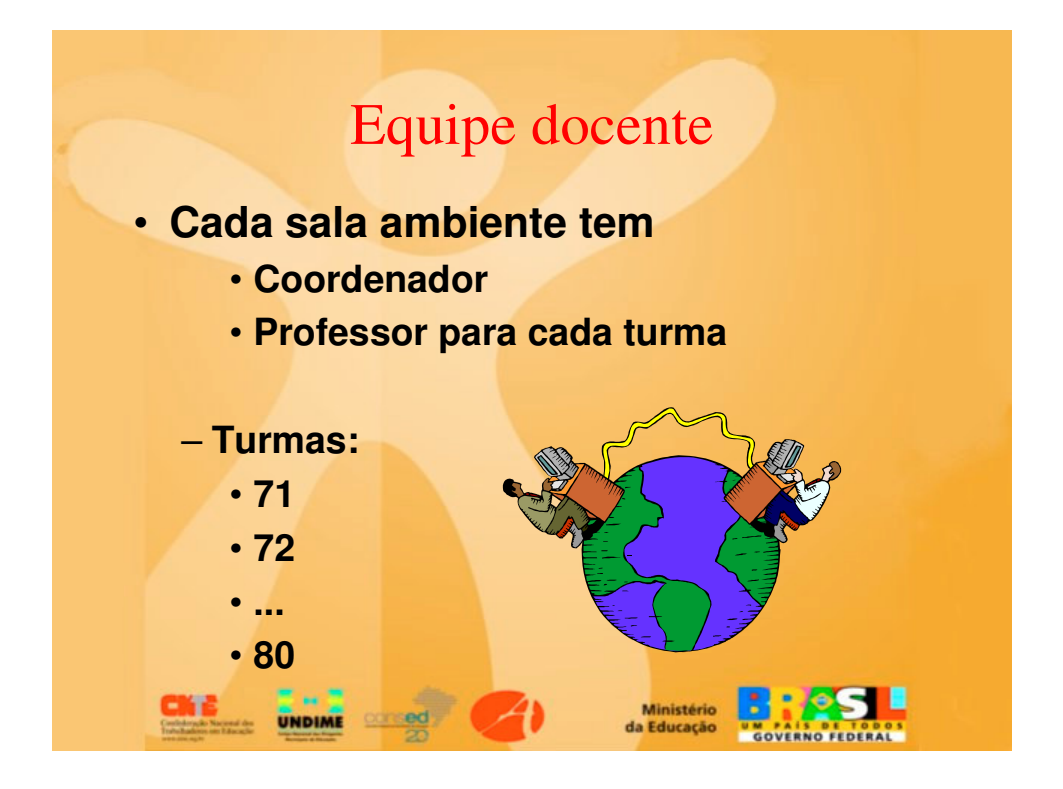

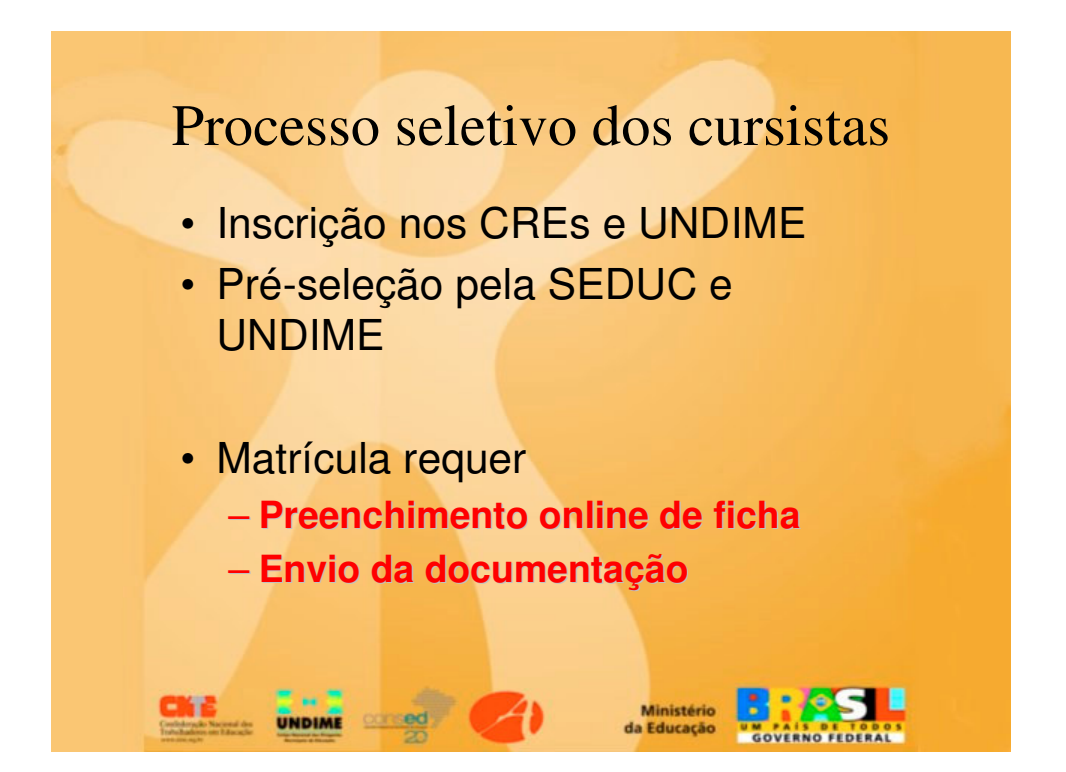

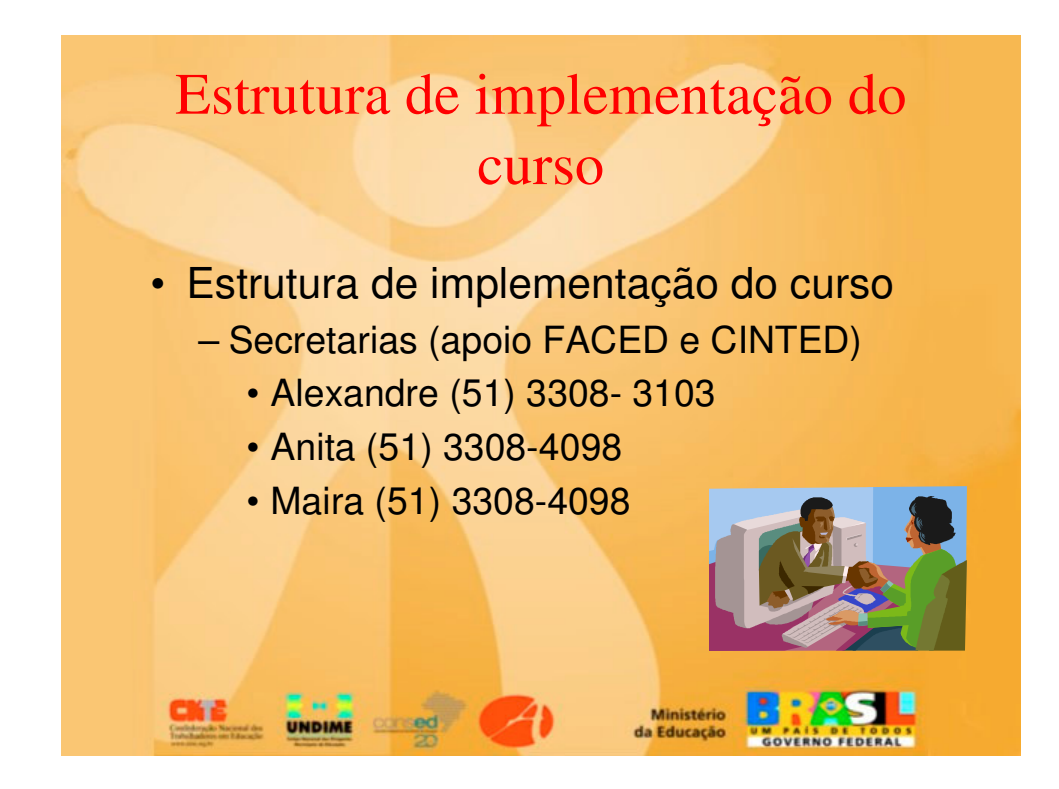

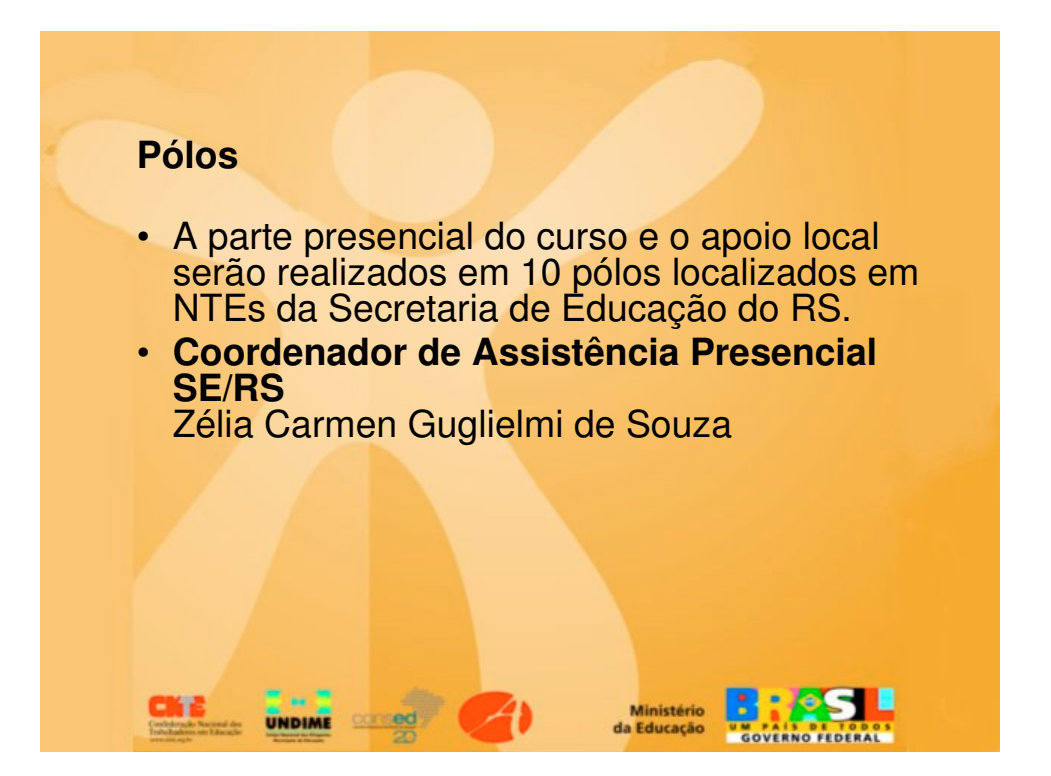

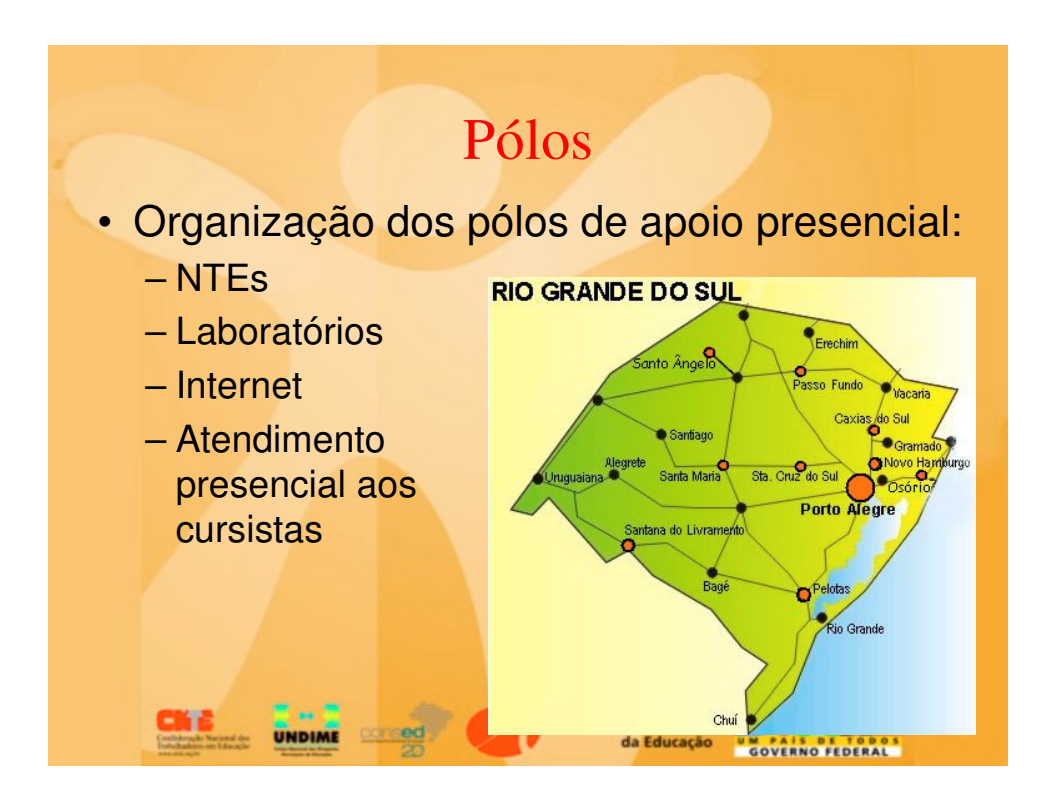

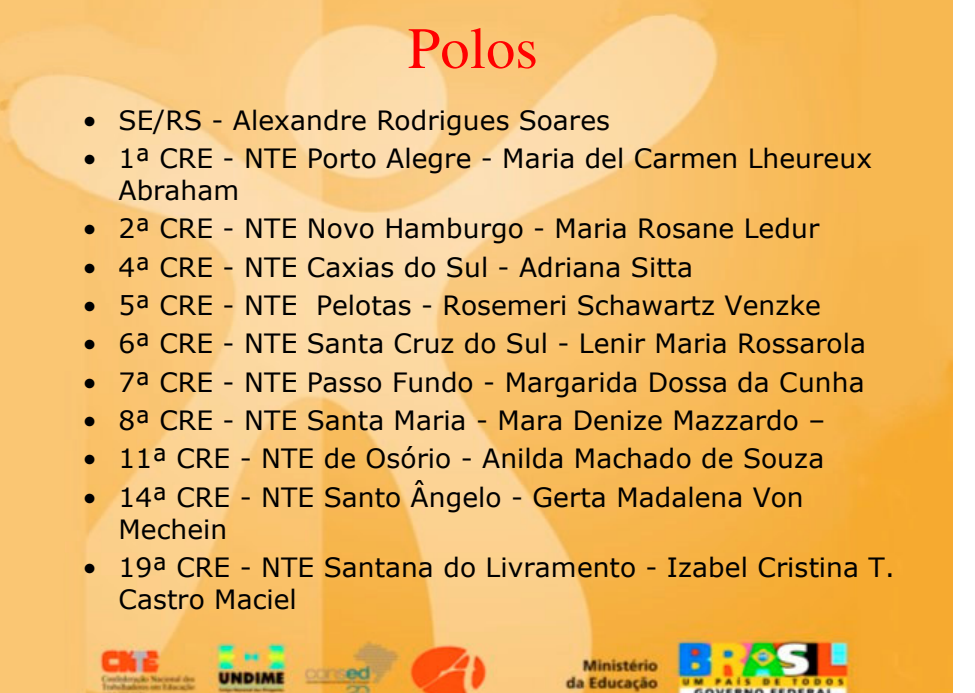

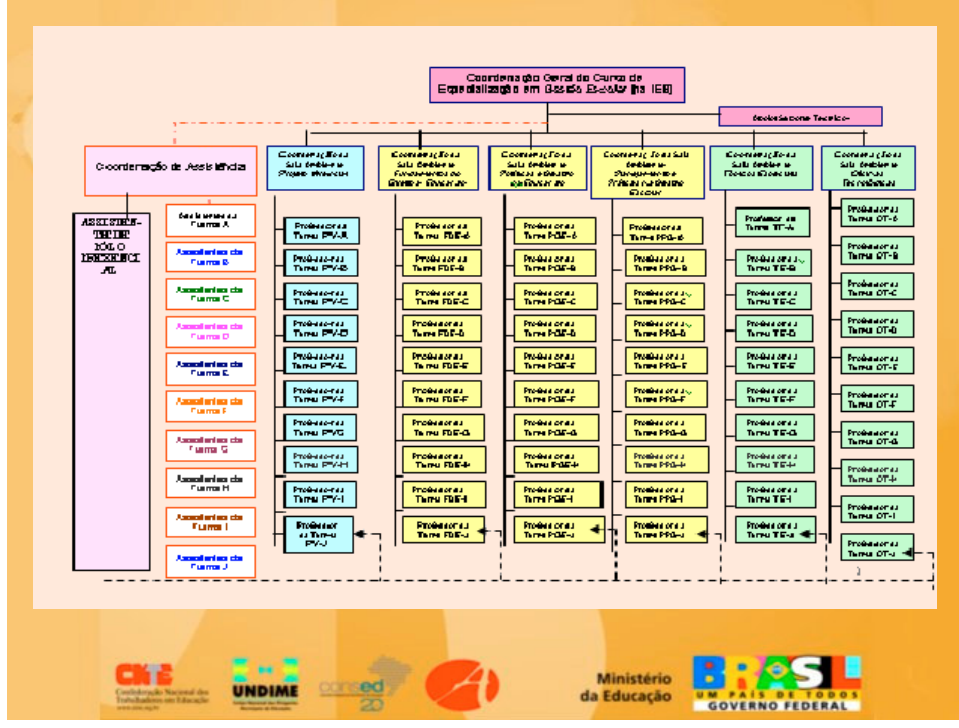

## PROFESSORES DAS TURMAS

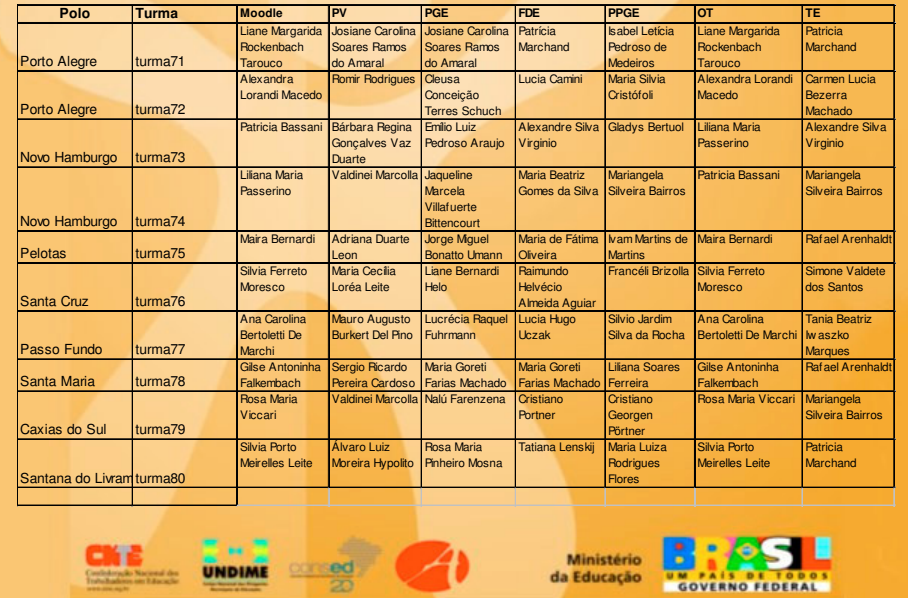

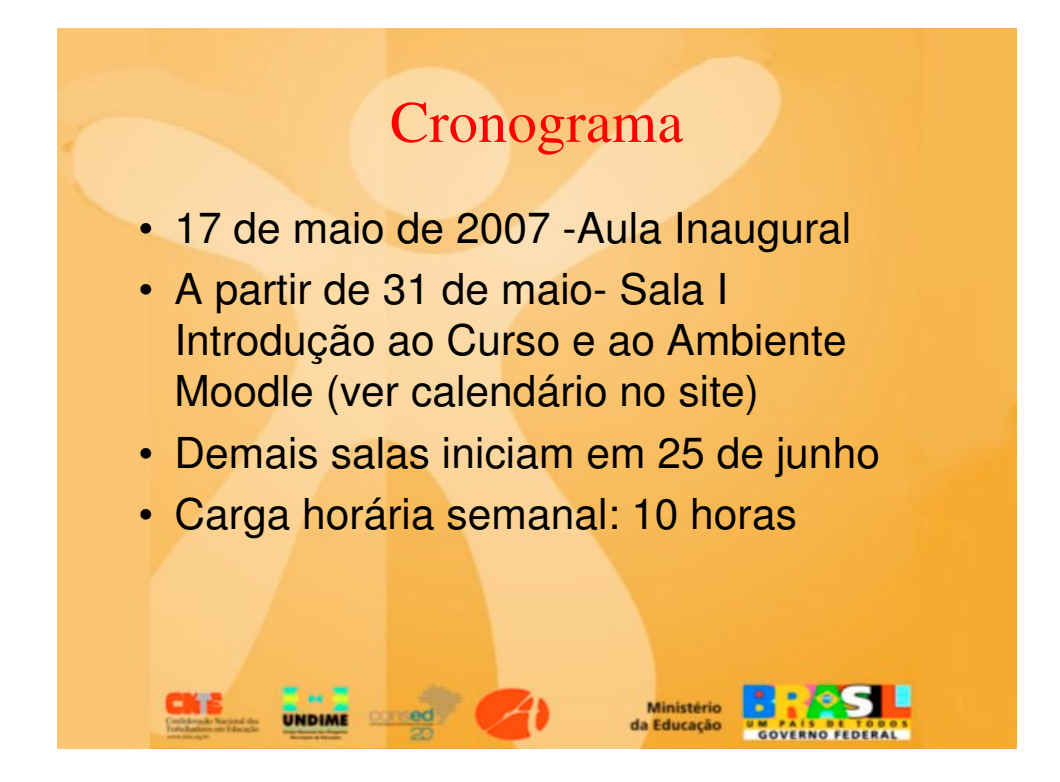

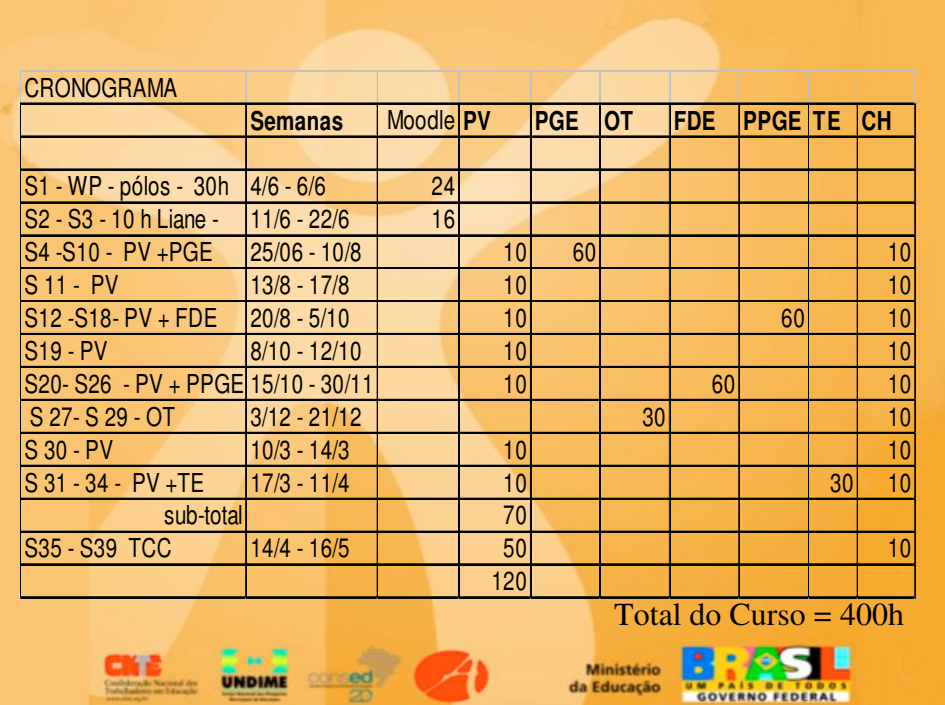

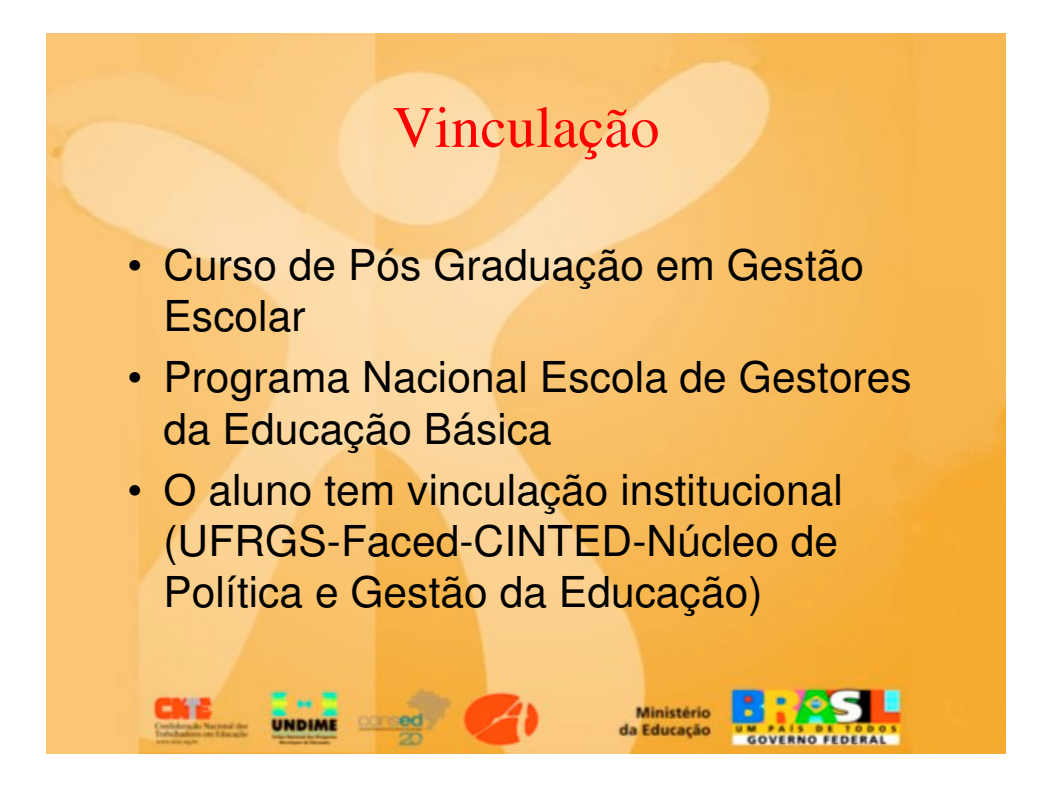

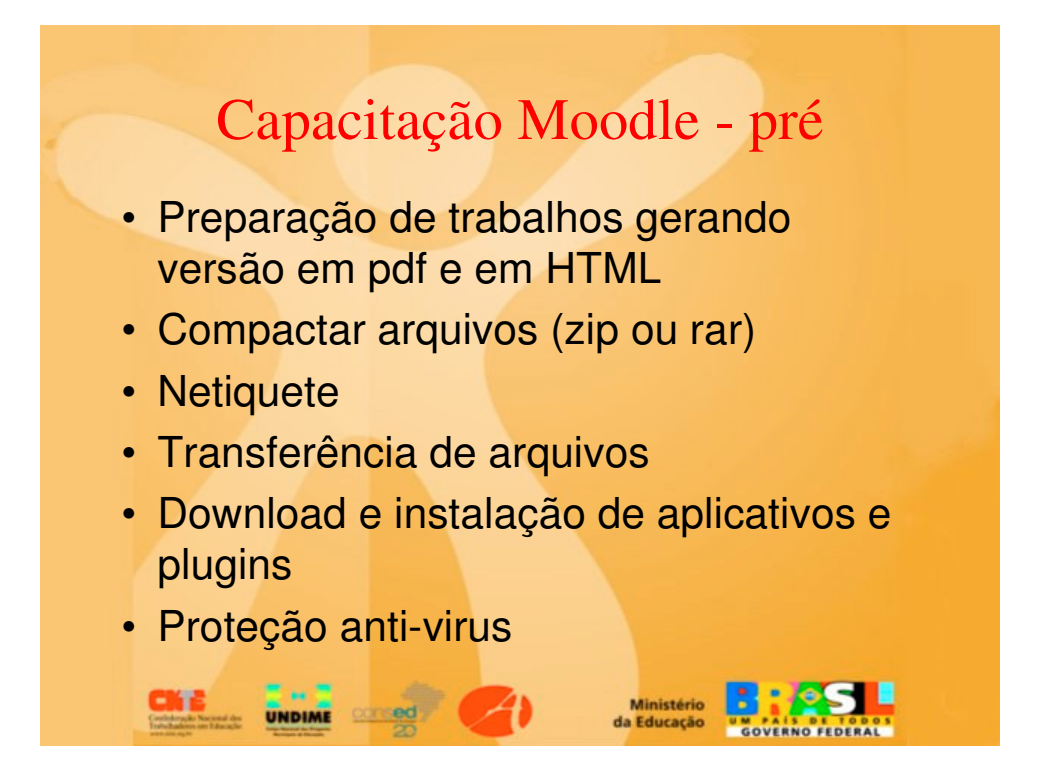

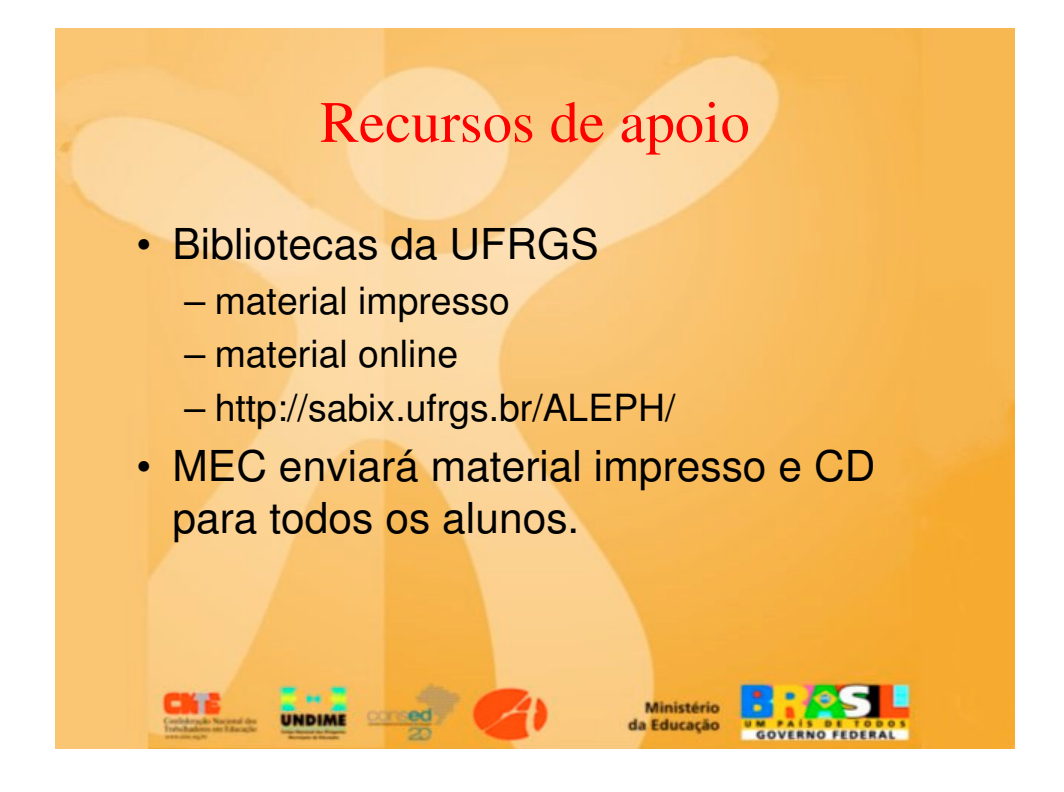

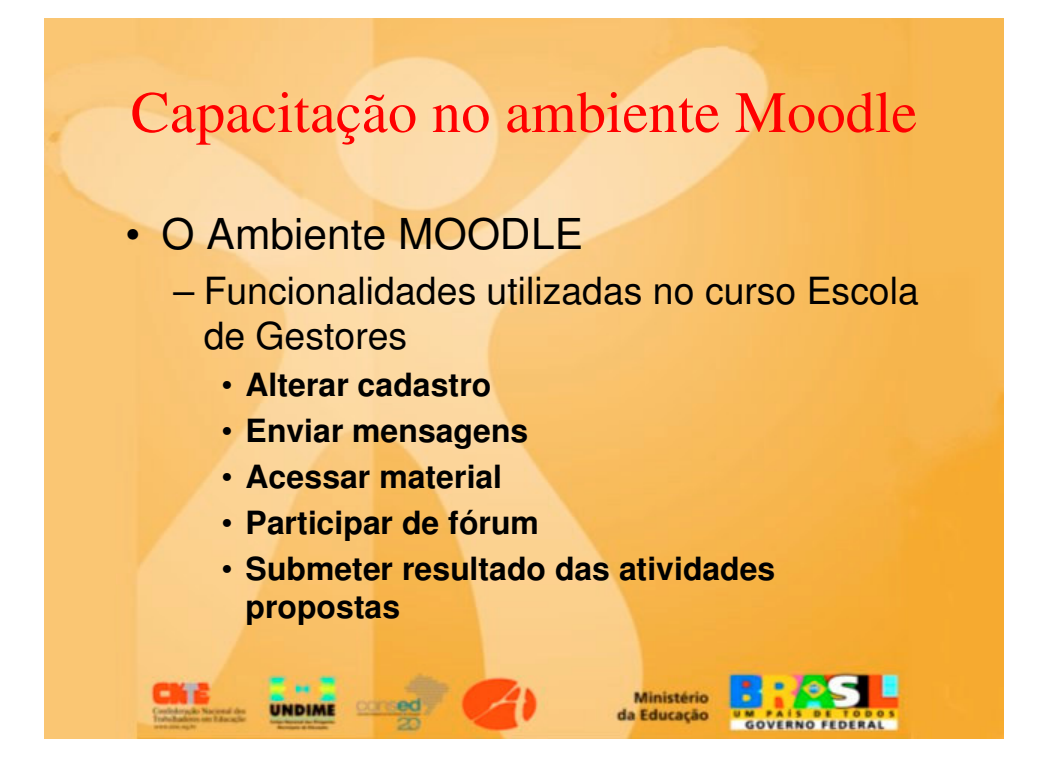

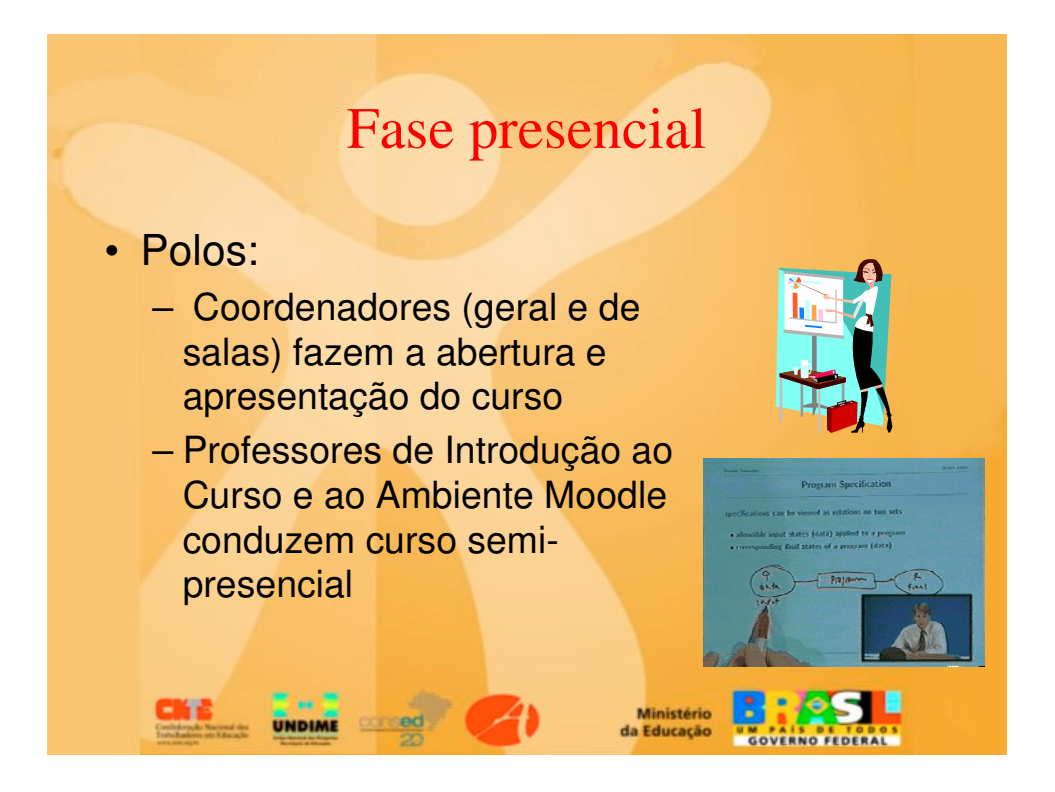

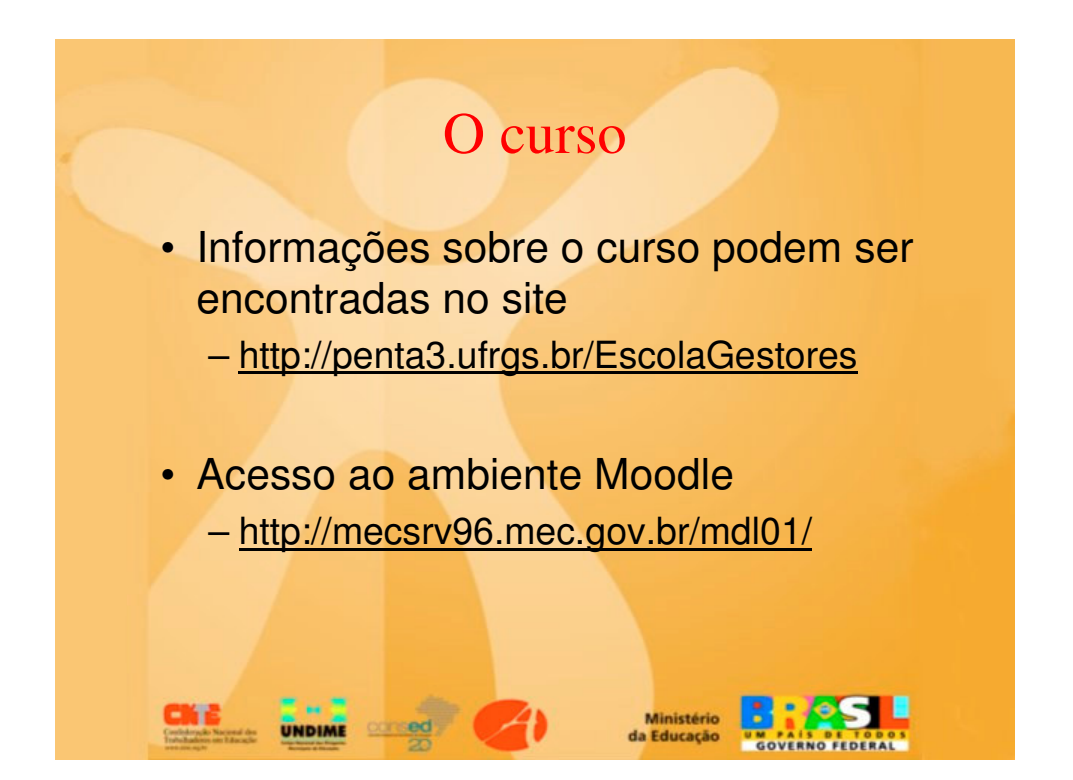

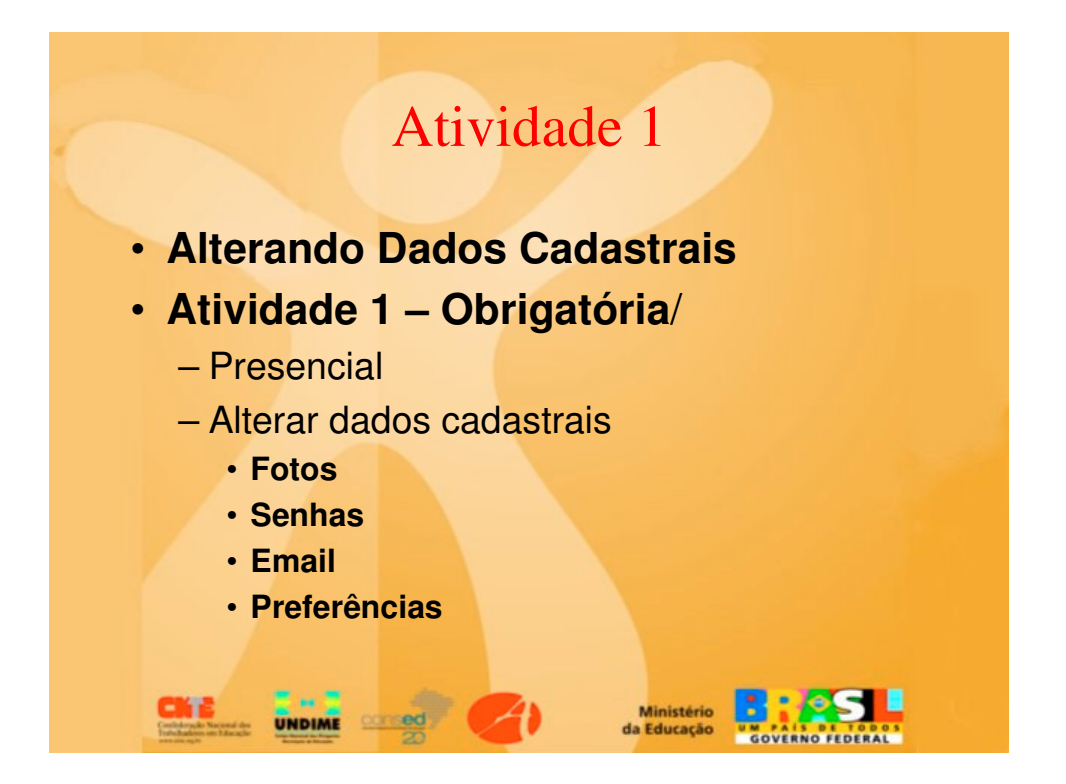

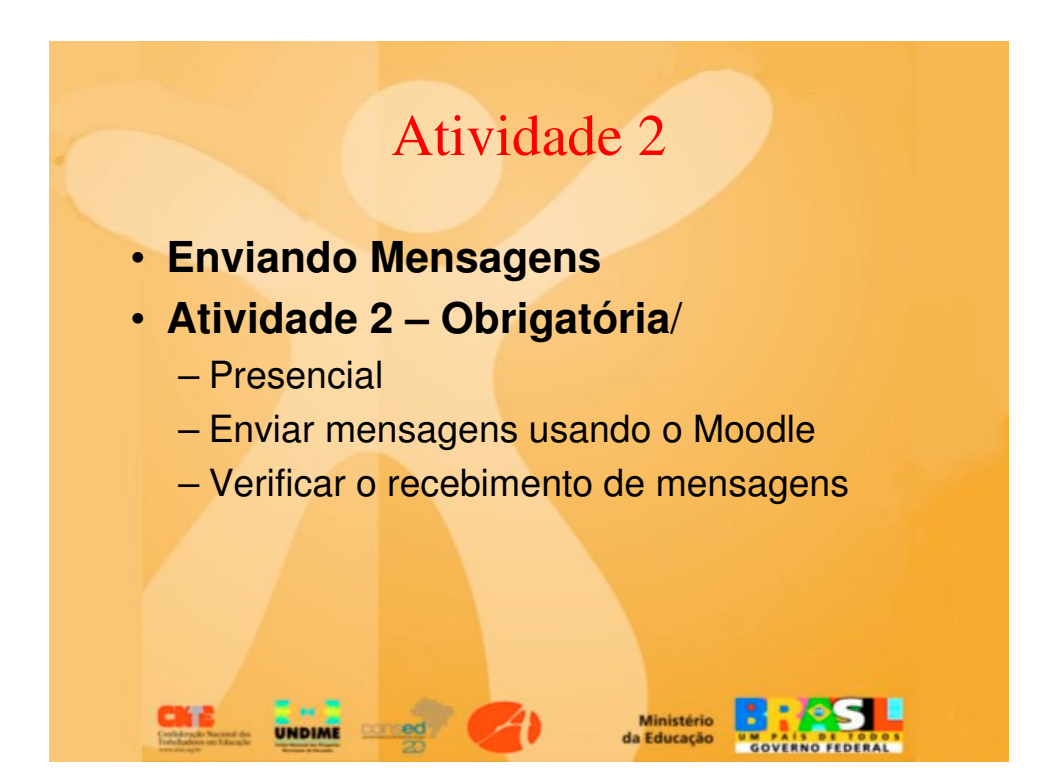

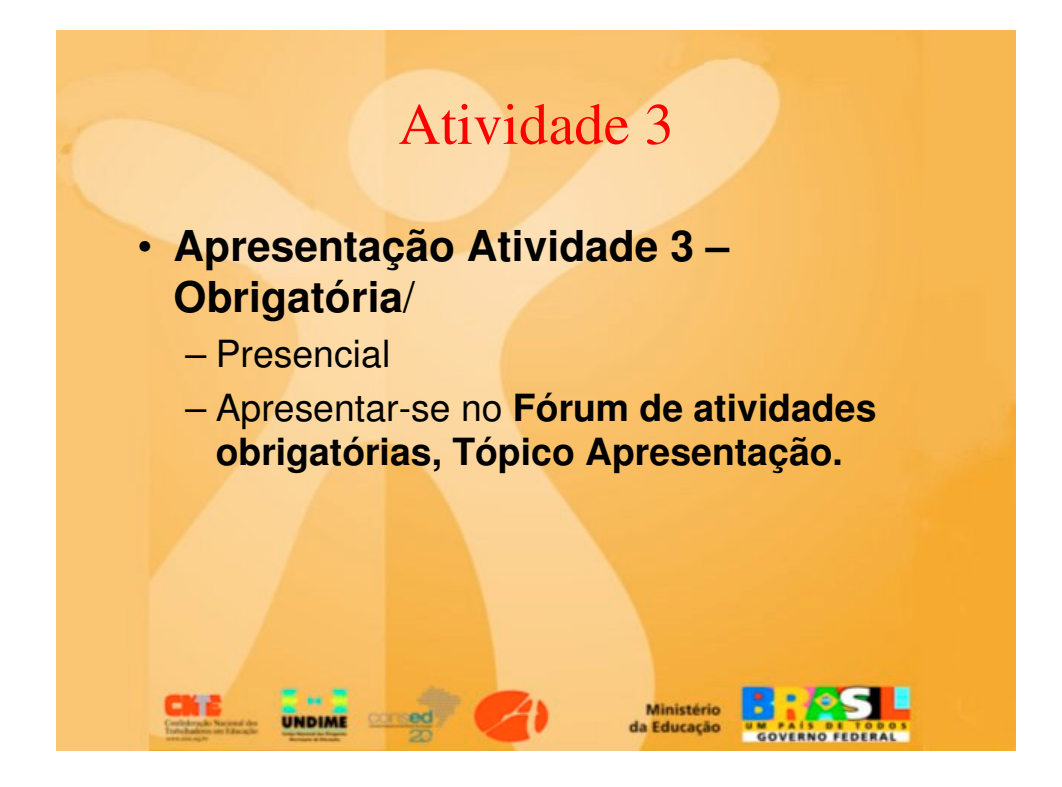

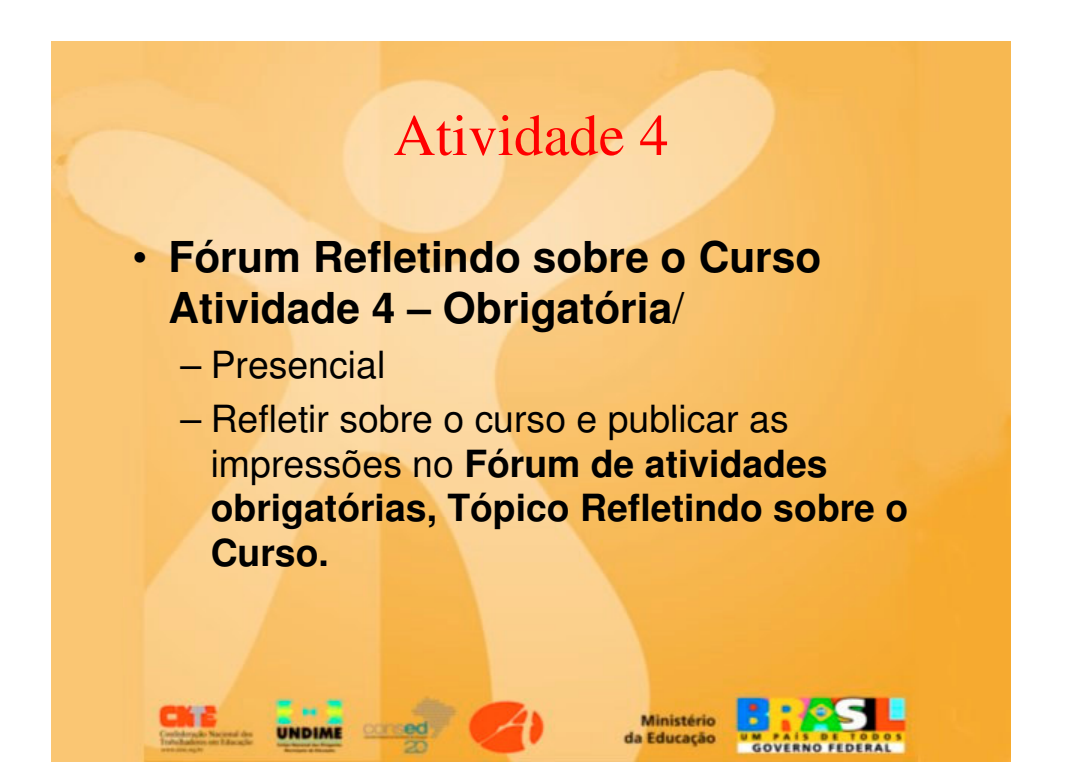

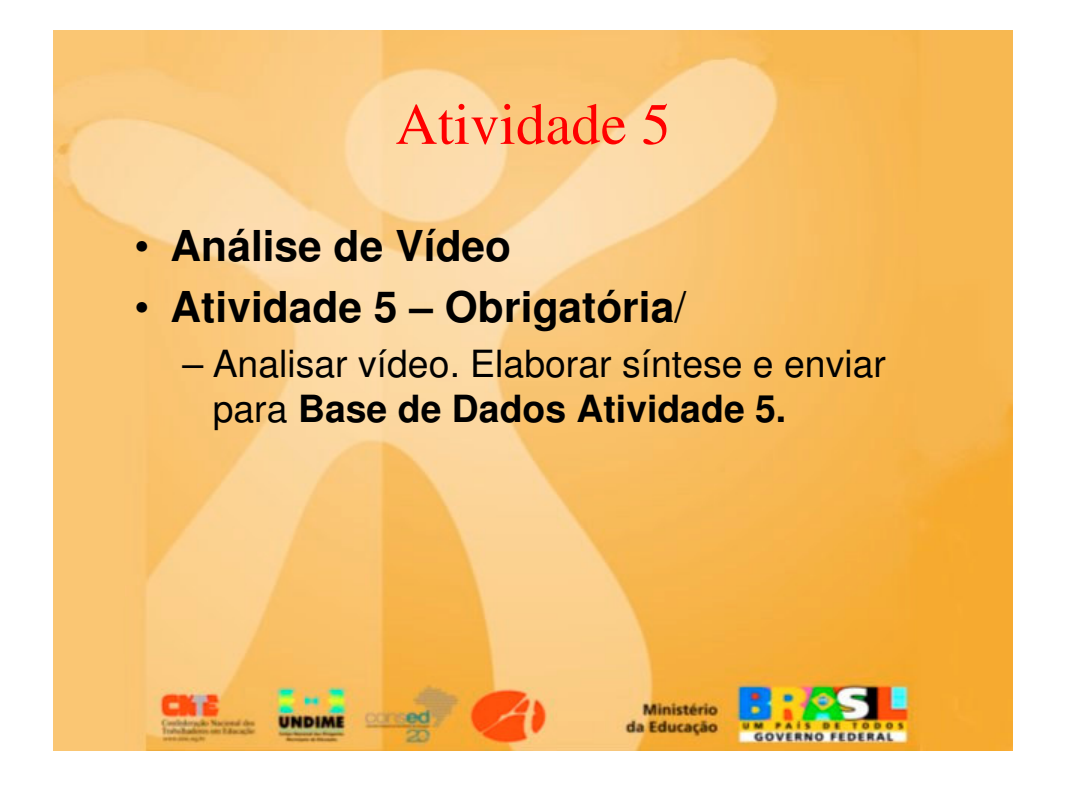

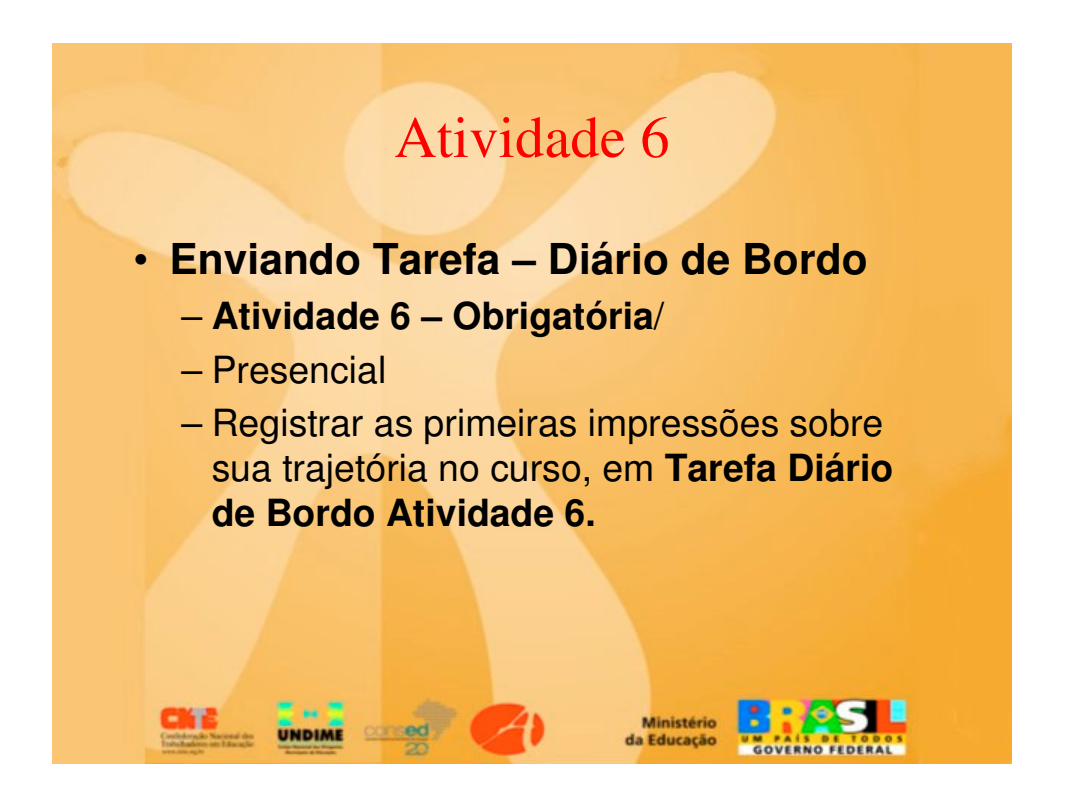

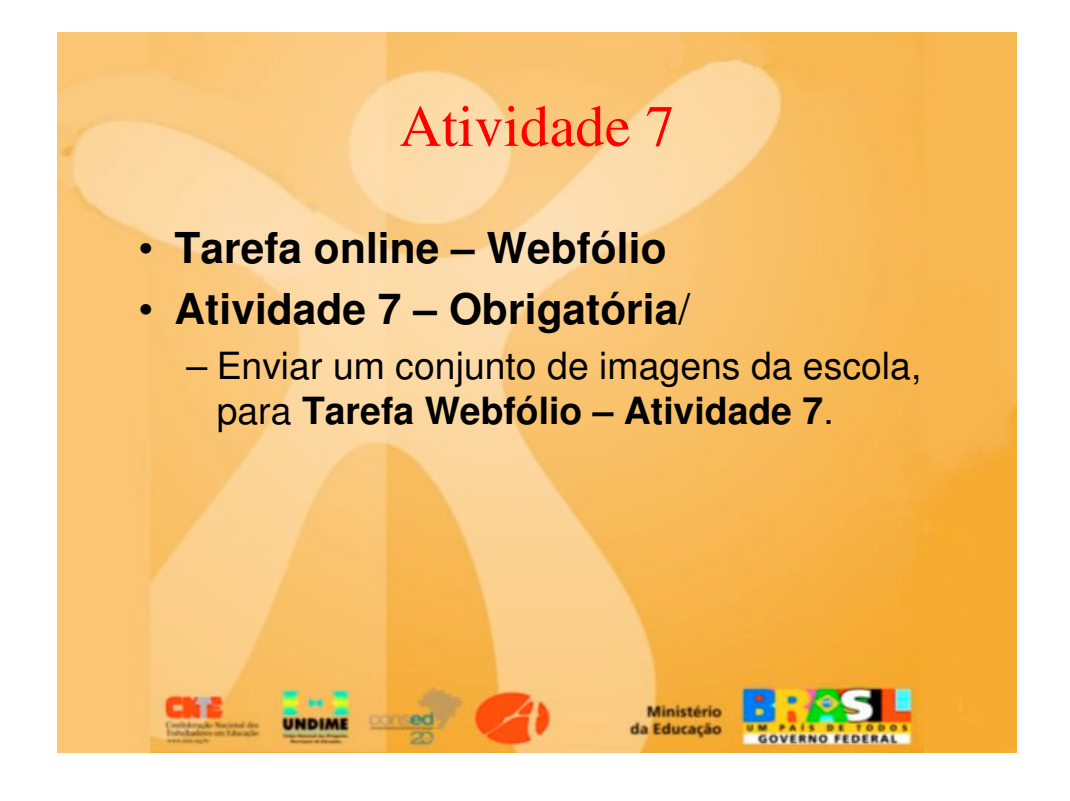

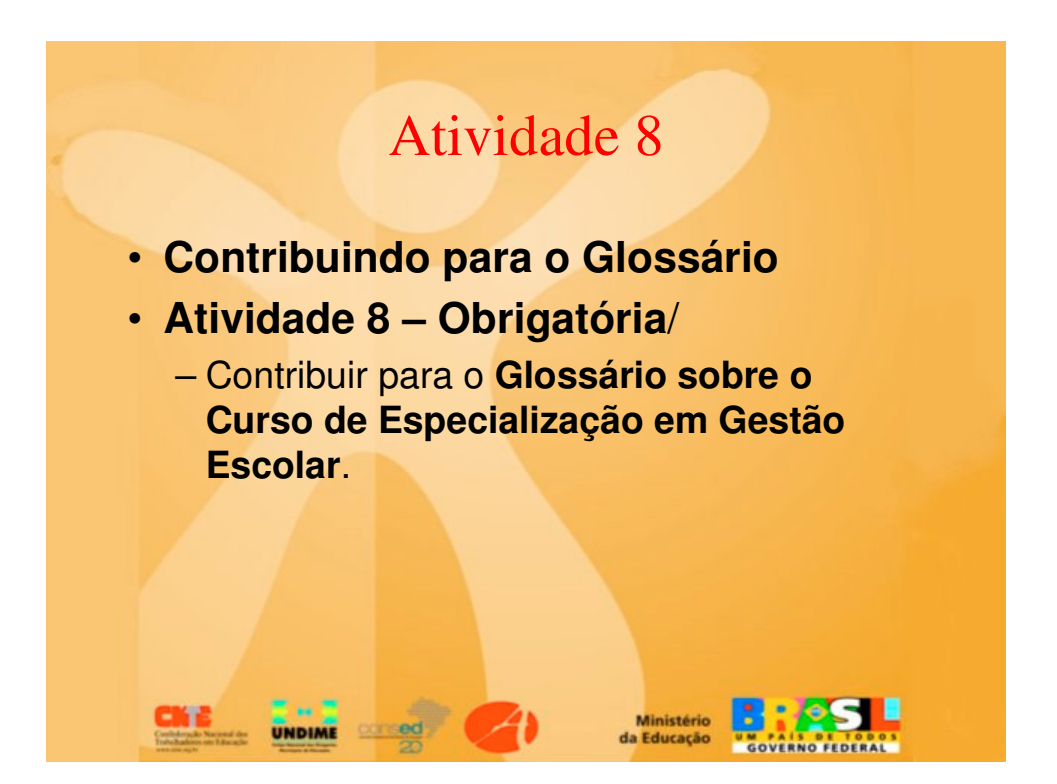

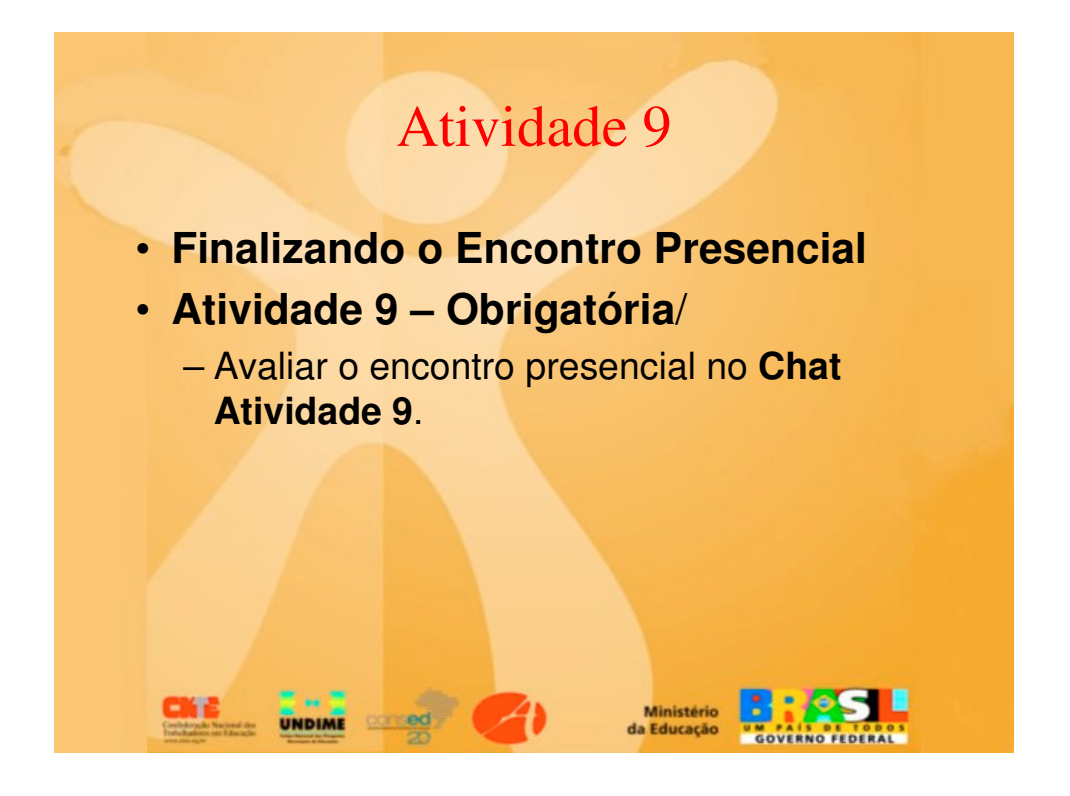

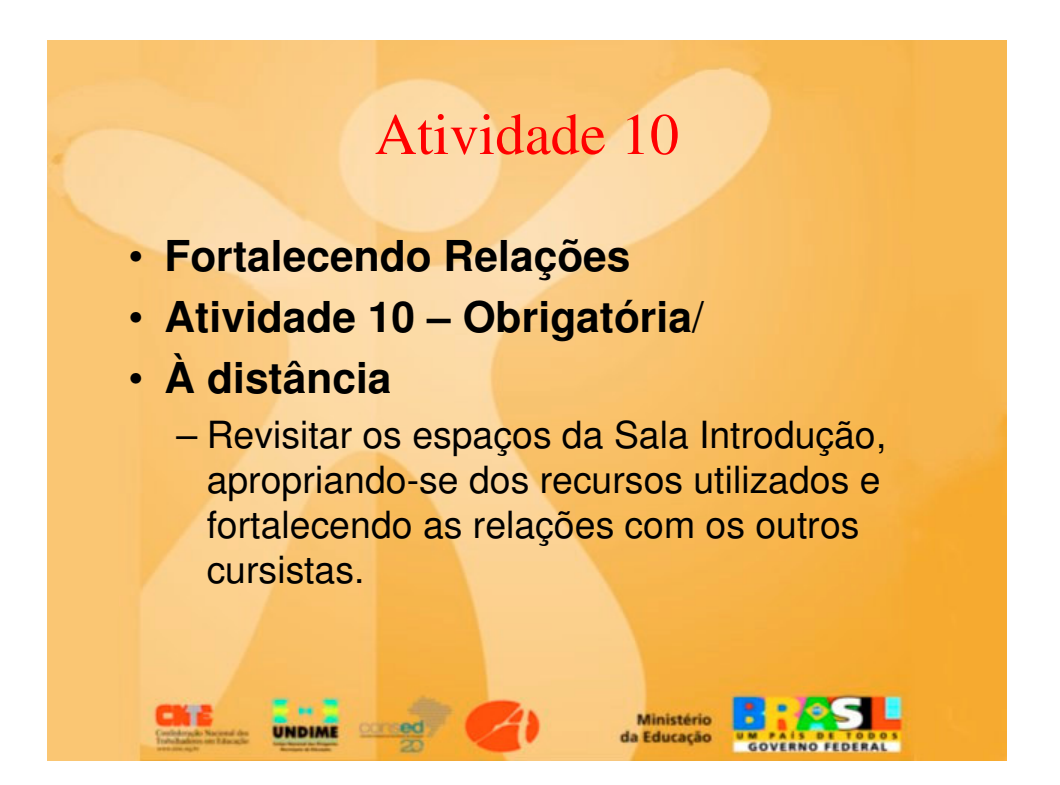